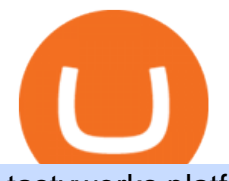

tastyworks platform huobi global coin different cryptocurrency explained github api tutorial casper network

https://gblobscdn.gitbook.com/assets%2F-McSvRGd6dtna7tFkpmC%2F-McgoVS6tLiQHh3DiUWc%2F-Mcg pG4Z7L4iK62Hw1ZU%2Fcasper token

metric.jpg?alt=media&token=0d4071ec-7f42-4d5f-9351-f023be5d54ff|||Token Metrics & Distribution - CasperStats Docs|||1280 x 1020

Probably, the biggest difference that distinguishes a state-controlled cryptocurrency from others is that the former has legal status. For instance, the digital yuan can be used as a payment mechanism and positioned as a legal tender. On the other hand, other cryptocurrencies do not have a centralised structure.

Cryptocurrencies Explained, in Plain English. By now you  $&\#39$ ; ve probably heard about the cryptocurrency craze. Either a family member, friend, neighbor, doctor, Uber driver, sales associate, server .

Airdrops are a part of a broader marketing strategy that involves social media promotion, blog posts, and different levels of crypto holder participation. Just like supermarkets distribute free samples of an item to promote sales, blockchain-based startups give away free coins to incentivise the use of their platform.

https://blog.casperlabs.io/content/images/2021/05/update.jpg|||New Power Usage Report Shows the Casper Networks ...|||1800 x 1013

https://raw.githubusercontent.com/putraxor/flutter-login-ui/master/art/thumbnail.png|||GitHub -

putraxor/flutter-login-ui: Create a clean and ...|||1920 x 1080

Markets And Markets - Market Research Reports

tastyworks - Options Trading, Futures & amp; Stock Trading Brokerage

https://girliemac.com/assets/images/articles/2014/09/doodle-realtime.gif|||Doodle with Strangers! Multi-User HTML5 Canvas with PubNub ...|||1274 x 840

https://what-is-cryptocurrency.com/wp-content/uploads/2017/07/alternate\_cryptocurrencies\_06.jpg|||What is an altcoin - Altcoins Explained What Is ...|||1280 x 850

https://s3.amazonaws.com/cdn.freshdesk.com/data/helpdesk/attachments/production/43069742309/original/IU Dt8twcWAcw1uVnb NT86F8 PfFmsBwnQ.png?1568124809||Setting up a calendar or diagonal on tastyworks : tastyworks|||1898 x 1906

https://codingclubuc3m.rbind.io/post/2020-02-11\_files/buscocolegios\_xml/developer\_tools.png|||An

introduction to web scraping: locating Spanish schools ...|||1920 x 988

GitHub - Ravikharatmal/github-api-tutorial: Tutorial for .

https://crypto-explained.com/wp-content/uploads/2021/03/How-to-Value-a-Cryptocurrency-1520x855.png|||H ow to Value a Cryptocurrency - Beginners Guide by Crypto ...|||1520 x 855

Types of Cryptocurrency Kraken

https://www.kriptofubi.com/wp-content/uploads/2021/05/halloween-5596921\_1280.jpg||OKEx, Casper Network'ün CSPR Coin'ini Listeliyor! - KriptoFubi|||1280 x 800

https://blocklr.com/wp-content/uploads/2018/10/coinbase-stablecoin-usd-coin-usdc-launch-hero.jpg|||Coinbase Launches Stablecoin USD Coin (USDC) Blocklr|||1600 x 900

r/dogecoin - reddit

https://d.newsweek.com/en/full/793657/bitcoin.jpg|||Japanese Cryptocurrency Band, Virtual Currency Girls ...|||2500 x 1667

https://s3.cointelegraph.com/storage/uploads/view/4b87233c3abcc081cc9153fb3b2fd954.png|||Coinbase Pro Com Korean Bitcoin Exchange Shut Down ...|||1450 x 1541

Asian shares mostly fall as tech stocks slump on Wall Street .

https://raw.githubusercontent.com/danimahardhika/candybar-library/master/screenshots/navigation\_drawer.jp g|||GitHub - danimahardhika/candybar-library: Android icon ...|||1138 x 1920

Adjusting platform display settings : tastyworks

https://hub.forklog.com/wp-content/uploads/base 15607 90387 og prev.jpeg||| Casper Network ...|||1586 x 892

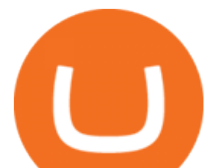

https://miro.medium.com/max/3200/0\*CVthYSuhwoeO-g8C|||Do You Know the 5 Different Types of Cryptocurrency ...|||1600 x 966

https://cdn.investinblockchain.com/wp-content/uploads/2018/02/cryptocurrencyexchanges.jpg?x64395|||Best Cryptocurrency Exchanges|||2121 x 1414

https://blog.switchere.com/wp-content/uploads/2020/03/18\_033.jpg|||How Does Cryptocurrency Work: What You Need to Know to ...|||1920 x 1080

At tastyworks, we have three trading platforms. Downloadable desktop platform Web-browser platform Mobile app To download the desktop platform, please click here. Please visit our desktop platform quick guide to learn more by clicking here. The desktop platform is our primary trading platform.

https://vignette.wikia.nocookie.net/caspersscareschool/images/0/05/The\_public\_arguing.png/revision/latest?cb =20130304122350|||Image - The public arguing.png | Casper's Scare School ...|||1625 x 901

http://1s70.com/wp-content/uploads/2019/03/cryptocurrency-diagram-1024x936.png|||Cryptocurrency Information and Support - Awesome Online ...|||1024 x 936

http://files.smashingmagazine.com/wallpapers/june-15/the-amazing-water-park/cal/june-15-the-amazing-water -park-cal-1366x768.jpg|||Webmasters GalleryMay, 2015 | Webmasters Gallery|||1366 x 768

Veracity Markets MT5 Features Over 700 Instruments, including Stock, Stock Indices, Online Trading, Precious Metals, and Energies 1 Single Login access Spreads as Low as 0 Pips Full EA Functionality One Click Trading All Order Types Supported Over 80 Technical Analysis Objects Market Depth of Latest Price Quotes Hedging Allowed

The 10 Most Common Types of Cryptocurrency 1. Bitcoin. Bitcoin was the first cryptocurrency to be created in 2009 by a person (or possibly a group) that goes by. 2. Ethereum. Like Bitcoin, Ethereum is a blockchain network, but Ethereum was designed as a programmable blockchain,. 3. Cardano .

Chia Coin Price at Above \$1350 as Huobi Global Set to List .

https://blog.crypto.com/content/images/2021/05/CSPR-App-Listing-blog.png|||Crypto.com App Lists Casper (CSPR)|||2501 x 1251

Understanding The Different Types of Cryptocurrency SoFi

Perhaps the biggest surprise: Redditors were more interested in Dogecoin than Bitcoin. The top five most-viewed crypto subreddits were r/dogecoin, r/superstonk, r/cryptocurrency, r/amcstock, and r/bitcoin. The most-upvoted crypto posts on Reddit this year were about DOGE, Tesla getting into Bitcoin, and cryptos survivorship bias.

Stablecoins are a different class of cryptocurrencies that are not volatile and usually pegged to a real-world currency like the US dollar. Stablecoins can be fiat collateralised, crypto.

https://cdn.quickpenguin.net/wp-content/uploads/2017/10/Coinbase-Pro-Deposit-GBP-with-UK-Bank-Transfe r-\_5.png|||Cheapest Way to Buy Bitcoin: Ultimate 2021 UK Guide|||1500 x 810

GitHub REST API - GitHub Docs

github-api-tutorial. Tutorial for GitHub REST API using Java, Gson, Apache http client.

https://blog.coinmarketcap.com/wp-content/uploads/2019/10/Copy-of-How-Exchanges-Work.png|||A

Step-by-Step Guide to Exchanges: Learn to Buy ...|||1300 x 775

Tastyworks Review - Investopedia

https://blog.casperlabs.io/content/images/2021/01/image--51-.png|||The Casper Network Highway Consensus Protocol|||1500 x 844

Explained: What Are Private Cryptocurrencies? How They Are .

https://www.huobi.li/support/file/file/oss/proclamation/image/news/3046ee7ec33e4a23bbaba0820148f70c.png |||Huobi Futures Will Adjust Part of Risk Control Parameters ...|||1222 x 1655

GitHub - timmywheels/github-api-tutorial: ???????????? A Quick .

After depositing, you can move funds between portfolios. Each portfolio will have the same crypto address, with a unique profile ID that corresponds to the portfolio. Deposits from Coinbase.com and from portfolios

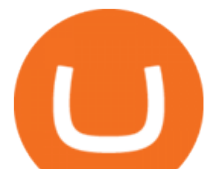

within your Coinbase Pro account can be made to any portfolio. All portfolios are a part of the same user for self-trade .

https://cryptoblockwire.com/wp-content/uploads/2018/12/serge-kutuzov-496941-unsplash-1200x800.jpg|||Cry pto Exchange Huobi Expands Its Operations With First ...|||1200 x 800

https://cryptoviet.com/wp-content/uploads/2021/06/huong-dan-stake-cspr-cua-casper-network-vao-cac-validat or-4.png|||Hng dn stake CSPR ca Casper Network vào các Validator|||2880 x 1640

https://blog.casperlabs.io/content/images/2021/02/image--60-.png|||Asset Tracking on Casper with HeraSoft|||1500 x 844

https://bitemycoin.com/wp-content/uploads/2018/05/Can-you-buy-crypto-with-fiat.jpg|||Different Ways To Buy Cryptocurrency With Fiat Money Explained|||4032 x 3024

https://s3.amazonaws.com/cdn.freshdesk.com/data/helpdesk/attachments/production/43013830238/original/X 9Hte0HUY5Q5hb6LkV4DoMcHFC1khpfG7g.png?1543501705|||Analysis mode on the tastyworks desktop platform : tastyworks|||2504 x 1566

Git is most popular revision control application and GitHub is a hosting service for git repositories, recently GitHub launch new Rest api v3.0 and published on his official website .You can access all Schema of Rest api urls from here .This tutorial help to access GitHub rest call using rest client.

https://i.redd.it/ay4gkhp2b5y61.jpg|||NFT ? For Doge ? : dogecoin|||1200 x 862

https://s3.cointelegraph.com/storage/uploads/view/65a64e1680c395d34ba415abae78efac.jpeg|||Bitcoin Lost \$7K Support Right After 1000 BTC Huobi ...|||1600 x 991

Request: Allow Transfer Between Coinbase and Pro on Pending Funds I had some issues getting my bank connected and I was finally able to and made a transfer which was of significant value to me. I had been unsuccessful on both Coinbase and Coinbase Pro several times (attempting to transfer from my bank).

Huobi Global Huobi Korea . Derivatives Overview Coin-margined Futures Coin-margined Swaps USDT-margined Contracts D-Warrant. Finance. Primepool Polkadot Slot .

https://tradingbrowser.com/wp-content/uploads/2020/04/COINBASE-DEPOSIT-3.png|||Best Altcoin Exchange 2020 - Where to buy Altcoins ...|||1228 x 776

What is Casper Network? Founded in 2018 by Medha Parlikar and Mrinal Manohar, Casper is the first real-time Proof-of-Stake (PoS) blockchain based on the Casper CBC specification. The Casper platform aims to promote the global adoption of blockchain technology, smart contracts and DApps.

https://cdn-images-1.medium.com/max/2000/1\*M-mVmIzJrdSb59R-Z7W98Q.jpeg||Consensus Compare: Casper vs. Tendermint Cosmos Blog|||2000 x 1125

https://goodcrypto.app/wp-content/uploads/2021/05/image6.png|||Kraken vs Coinbase Pro: a full guide for 2021 - GoodCrypto|||1999 x 962

https://i.pinimg.com/originals/18/f7/b0/18f7b0b1ffa89c22da07b4ac9acd10df.png|||How To Get Nas100 On Mt4 Mxzim.com|||1200 x 974

https://bitcoinlately.com/wp-content/uploads/2020/12/2df5f807-6cf2-454e-85fa-71fed5eec77d-1140x815.jpg||| Best Crypto Exchange For Staking : CoinDCX First Indian ...|||1140 x 815

Emma Raducanu tests positive for COVID-19, out of exhibition .

Huobi Global, one of the worlds leading digital asset exchanges, announced on January 15 that it burned 1.31 million Huobi Tokens (HTs) in December 2021, valued at approximately \$12.68 million. From Jan. 1, 2021 to Jan. 15, 2022, Huobi Global burned approximately 290.174 million HT.

https://bullsoncryptostreet.com/wp-content/uploads/2018/05/Cryptocurrencytypes.png|||The Different Types Of Cryptocurrency: How To Determine ...|||1600 x 1000

Casper Network Overview - CasperStats Docs

https://static1.makeuseofimages.com/wordpress/wp-content/uploads/2021/07/bitcoin-crypto-laptop-1.jpg|||The 10 Best Cryptocurrency Apps for Beginners|||1680 x 840

GitHub Rest Api Example and Uses - Rest api tutorials

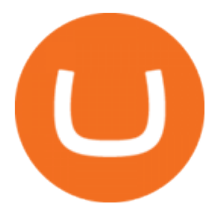

Dogecoin, Elon MuskAnd The Latest Reddit Mania

Request: Allow Transfer Between Coinbase and Pro on Pending .

https://www.brokerage-review.com/images/1/tastyworks/futures/futures-trading-at-tastyworks.png|||Tastywork s Contact How Does Etrade Ira Work Dr. Socrates ...|||2560 x 1359

On your Coinbase wallet page, go to trading and hit deposit. A pop-up will appear showing your wallet balance click the type of currency you want to transfer to your Coinbase Pro account. Click on your account to select the amount of currency you wish to transfer. Note that you can only use funds that are available based on Coinbases withdrawal stipulations. Click deposit. If you wish to transfer funds in reverse, from Coinbase Pro to Coinbase, the same steps apply .

@dogecoin\_r Twitter

Huobi.com-Huobi Futures-Coin-Margined Futures guides-Huobi Global

Can I do transfer between portfolios with withdraw and .

Getting started with the Checks API. The Check Runs API enables you to build GitHub Apps that run powerful checks against code changes in a repository. You can create apps that perform continuous integration, code linting, or code scanning services and provide detailed feedback on commits.

#1 Rated Crypto Exchange - Buy, Sell & amp; Store Bitcoin

https://www.kriptofubi.com/wp-content/uploads/2021/03/binary-3552266\_1280.jpg|||Casper Network (CSPR) Coin Nedir? Ne e Yarar? - KriptoFubi|||1280 x 853

https://websta.me/wp-content/uploads/2020/09/Blockchain-and-Cryptocurrency-2048x1024.png|||The Relationship Between Blockchain and Cryptocurrency ...|||2048 x 1024

https://i.redd.it/etwt5plnxra01.jpg|||Poloniex Slow Gdax Coin Not Showing In Coinbase ...|||1080 x 1920 https://s.yimg.com/uu/api/res/1.2/igVmn9trcN7pqpf1M15Bbg--~B/aD0xODg2O3c9MTg4NjthcHBpZD15dG FjaHlvbg--/https://media.zenfs.com/en/globenewswire.com/c8e458b7527c5a3a368cf59af9f33e93|||QuEST

Global to Build New Supply Chain Solutions on the ...|||1886 x 1886

Dogecoin Started as a Joke and Became a Scam

How To Use the GitHub API - Code Snippet API Tutorials .

THIS is how to transfer from Coinbase to Binance [2021]

https://static.toiimg.com/thumb/msid-82196999,width-1200,height-900,resizemode-4/.jpg|||Why Do We Have Different Cryptocurrencies? / Understanding ...|||1200 x 900

MT5 ios/Android - Veracity Markets

Cryptocurrency networks aiming to disrupt payments do not typically have many features aside from those necessary to define, transfer, record and secure transactions on the network. Some might consider Bitcoin, the original cryptocurrency, as a good example of a payment cryptocurrency, as it was designed as an alternative to traditional cash.

https://www.etorox.com/wp-content/uploads/2019/05/Top-5-Blockchain-in-the-Cryptocurrency-World-1-1.pn g|||The Top 5 Blockchain in the Cryptocurrency World - eToroX|||1752 x 1008

Tastyworks provides three separate trading platforms: a web-based system, a desktop program, and a mobile app. There are multiple customizable features on all three platforms, including watchlists,.

Huobi P2P has helped numerous traders convert fiat to crypto and vice versa. Its safety and robust ecosystem has made it become a reliable trading platform for countless traders worldwide. In.

https://forklog.com/wp-content/uploads/price\_surge-min.png||| Casper Network 100 000% ...|||1200 x 960 https://aliansikoin.com/wp-content/uploads/2019/11/Pembekuan-Akun-Huobi-Global-di-Amerika-Pada-Perten gahan-November-1024x1024.png|||Pembekuan Akun Huobi Global di Amerika Pada Pertengahan ...|||1024 x 1024

tastyworks trading platforms : tastyworks

Home - Veracity Markets

Tastyworks login. Preview. 5 hours ago Login forgot your tastyworks password? Have you tried the downloadable desktop app for OSX, Windows or Linux? It' our premier, #1 feature-rich trading

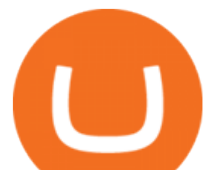

platform designed to maximize your ability to trade "tasty-style ".

Learning RESTful API. Contribute to apotter303/api-tutorial development by creating an account on GitHub. Veracity Markets - MT4 SEN and CEN accounts migration to MT5 .

https://i.redd.it/474t5lqegby31.png|||Ive had \$10 in my Robinhood account for over a year to buy ...|||1080 x 1920

Platforms - Veracity Markets

Transfer from Coinbase to Coinbase Pro: A Brief Step By Step .

Headquartered in Singapore, Huobi Pro describes itself as a digital asset exchange, rather than simply a cryptocurrency exchange. The exchange supports ICO tokens as well as cryptocurrencies .

https://static.wikia.nocookie.net/dreamworks/images/4/44/Casper's\_Scare\_School\_TV\_Series.jpg/revision/late st?cb=20190517175557|||Casper's Scare School (TV series) | Dreamworks Animation ...|||1300 x 1733

Huobi global will be listing gamespad (gmpd) on our brand new . Ertha's listing and tge will be hosted on huobi as a prime list on the 4th of january, 2022. Metaverse etp coin kaufen ist seit dem ico 2016 möglich. \$LOVE(DEESSE) token to Prime Listing Huobi Global on January 12th

http://3v4roa37xgdd3vekwoomhvo1.wpengine.netdna-cdn.com/wp-content/uploads/2021/03/linqto-blockteleg raph-news-1200x800.png|||PlasmaPay Partners With CasperLabs to Integrate Wallet and ...|||1200 x 800 Cboe DataShop APIs - Cboe APIs - Cboe Financial APIs

Huobi Global Set to List Chia Coin (XCH) The hype generated around the Chia Coin is about to take a new leap as Huobi Global has announced its plans to list the digital currency. Per the Huobi .

The Casper Network is a fully decentralized (permissionless), scalable, and highly secure Proof-of-Stake layer 1 blockchain. Casper has solved the layer 1 trilemma; it is secure, fully decentralized, and scalable/fast.

Log in to your GitHub account and click on Settings under your profile. Go to Developer Settings -&gt:Personal Access Tokens. Generate a new token. Add a name and select the scope for the API access and click on Create Token. In the next screen, make sure to copy the token and save it in a file.

The desktop platform quick guide will teach you the core functions of the platform! Were glad that youve joined tastyworks, and we know that you want to get trading, but the last thing we want you to feel like is a chicken running around with its head cut off.

http://files.smashingmagazine.com/wallpapers/june-15/the-amazing-water-park/cal/june-15-the-amazing-water -park-cal-1600x1200.jpg|||Webmasters GalleryMay, 2015 | Webmasters Gallery|||1600 x 1200

Heres how to transfer cryptocurrency to Coinbase Pro. How To Transfer From Coinbase To Coinbase Pro? Given both Coinbase and Coinbase Pro exist within the same exchange network, transferring between the two is relatively easy, and most importantly, free. Heres what to do: Sign In or Sign Up For Coinbase Pro. Go to Coinbase Pros trading section. Click Deposit from the bar on the left side. Choose your desired cryptocurrency from the pop-up tab, and then select the transfer from .

tastyworks platform glossary : tastyworks

How To Transfer Cryptocurrency From Coinbase To Coinbase Pro

CSPR.Live is a Block Explorer for developers, validators, delegators and CSPR holders to view and interact with the Casper Network, a scalable, proof of stake network optimized for enterprise adoption.

https://blockgeeks.com/wp-content/uploads/2016/11/infographics03-03.png|||What is Cryptocurrency: Everything You Must Need To Know!|||1984 x 1140

https://i.redd.it/2se7zrf8m4161.jpg|||DogeCoin To The Moon Chat ???????????????????????????????? : dogecoin|||1078 x 1259

http://cagechain.com/wp-content/uploads/2019/05/Depositphotos\_105640404\_xl-2015.jpg|||CRYPTOCURRE NCY TERMS: WHAT ARE THEY TALKING ABOUT? Cage ...|||2700 x 1950

Our Traders Are Killing It - Join BlackBoxStocks Now & amp; Save

https://uploads.toptal.io/blog/image/123916/toptal-blog-image-1503553800604-b6fafb28b20478415d5eb74b6 24198f9.png|||Understanding the Cryptocurrency Market - Blockchain ...|||1280 x 1366

To transfer funds from your Coinbase wallet to your Pro wallet, follow these steps: Go to the Coinbase Pro

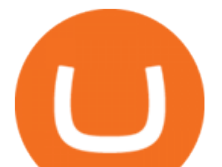

trading page. Select Deposit under Wallet Balance (a pop up window will appear). Select the currency type (i.e. BTC, ETC) that youd like to add cash to Pro from Coinbase. Select Coinbase Account. Enter the amount you would like to add cash to Pro from Coinbase. Please note that you will only be able to add funds that are Available to deposit .

https://www.ira-reviews.com/images/1/tastyworks/tastyworks-charts.png|||TD Ameritrade vs TastyWorks [2021]|||2387 x 1241

http://i.imgur.com/8ZdaOUo.jpg|||Paper wallet - Dollar like design : dogecoin|||3000 x 972 CSPR Live

https://uploads.toptal.io/blog/image/125554/toptal-blog-image-1520247930247-50c6aa937ebcb5ff2ef941c189 767e6b.png|||A Simple Bootstrap Tutorial | Toptal|||1720 x 901

Tastyworks Login Login Pages Finder

tastyworks does not provide investment, tax, or legal advice. tastyworks website and brokerage services are not intended for persons of any jurisdiction where tastyworks is not authorized to do business or where such products and other services offered by the Firm would be contrary to the securities regulations, futures regulations or other local laws and regulations of that jurisdiction.

TOKYO (AP) Asian benchmarks mostly slipped Wednesday as technology shares in the region echoed a similar drop in the sector on Wall Street. Japan' benchmark Nikkei 225 was little changed at .

https://cryptoviet.com/wp-content/uploads/2021/06/huong-dan-stake-cspr-cua-casper-network-vao-cac-validat or.png|||Hng dn stake CSPR ca Casper Network vào các Validator|||2560 x 1470

Explained What Are Stablecoin, How Are They Different From .

Build a Crypto Portfolio - #1 in Security Gemini Crypto

https://img.currency.com/articles/-INFOGRAPHIC-TYPES-OF-CRYPTO-ASSETS.jpg|||(With Examples) Crypto Assets Explained | Currency.com|||1550 x 1037

How to transfer funds between your Coinbase Pro and Coinbase .

https://1mr3lc1zt3xi1fzits1il485-wpengine.netdna-ssl.com/wp-content/uploads/2020/10/7458-Guide-to-Tradin g-and-Investing-in-Cryptoassets-SEO\_pic\_9\_A.jpg|||Types Of Cryptocurrencies: Explaining The Major Types Of ...|||1792 x 1100

https://bitcaribe.net/wp-content/uploads/2020/05/What-is-a-cryptocurrency.jpg?original|||What is a cryptocurrency? A simple explanation - Bitcaribe|||1460 x 821

https://mrnoob.net/wp-content/uploads/2021/05/place-order-for-SHIBUSDT-inside-the-binance-app-1068x22 21.jpg|||How to Buy Shiba Inu (SHIB) coin in india in 2021? [Step ...|||1068 x 2221

Videos for Transfer+between+coinbase+and+coinbase+pro

Cryptocurrencies Explained, in Plain English The Motley Fool

How To Transfer Cryptocurrency From Coinbase To Coinbase Pro

https://www.sarsonfunds.com/wp-content/uploads/2020/10/CasperLabs-Unites-the-World-with-Release-of-Fu ture-Proof-Casper-Network-Sarson-Funds-Cryptocurrency-Financial-Advisors-1536x864.png|||CasperLabs Unites the World with Release of Casper Network ...|||1536 x 864

The Men Who Pump Doge: Meet the Redditors Behind the Dogecoin .

Platforms. Successful online trading depends on efficient and powerful trading technology. Veracity Markets offers you a platform that has been tried and tested, to get you into the market quicker and easier, and to access rich information and trading tools to help ensure you make educated trading decisions.

https://preview.redd.it/p2bz8n84da131.png?auto=webp&s=f3b55577f403883183f19d2b5df45305325a30 e5|||Playing around with making a Dogecoin logo. What do ya ...|||1200 x 1200

https://lookaside.fbsbx.com/lookaside/crawler/media/?media\_id=514486526479205&get\_thumbnail=1||| Casper Network - The Casper Network ecosystem is growing ...|||1080 x 1080

Create directory named github-api on your desktop Let' create directory on our desktop named

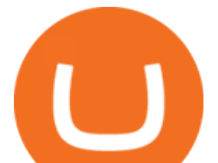

github-api which will hold the files to our simple GitHub API example application. 2. Within github-api directory, add file index.html This file will contain the HTML markup for our web app. 3. Within github-api directory, add file app.js

GitHub REST API Tutorial - REST API Support In GitHub

10 Important Cryptocurrencies Other Than Bitcoin

U.S. Open champion Emma Raducanu has tested positive for COVID-19 and will miss this week $&\#39$ ; Mubadala World Tennis Championship exhibition event in Abu Dhabi, the 19-year-old Briton said on Monday.

HealthCare.com Official Site - 2022 Marketplace

Huobi - Huobi Global - Welcome to Huobi

What is Casper Network (CSPR)? - The DeChained

Huobi Global Medium

Huobi Global is a centralized cryptocurrency exchange located in Seychelles. There are 400 coins and 936 trading pairs on the exchange. Huobi Global volume in the last 24 hours is reported to be at 39,497.18.

Cryptocurrency Explained for South Africans - YouTube

https://nonfungibletokenslist.com/wp-content/uploads/2021/04/casper-network-terra-virtua-team-up-for-expan ded-asset-verification-options.jpg|||Casper Network & amp: Terra Virtua Team up for Expanded Asset ...|||1400 x 933

Open the tastyworks installer file. You should be able to spot it with a big red dot, or something like this: Launch the installer file (double-click) to start the installing the program. PC Installation Instructions How to install the platform after downloading

https://miro.medium.com/max/2952/1\*PhQvIIu2qzZbLVND\_9mTsg.png|||Cryptocurrency Examples - Cryptocurrency Guide And ...|||1476 x 1410

https://images.prismic.io/wealthfit-staging/c68edd46a92b91310dd677eef1e2cf191ab2c60d\_02---what-is-crypt o\_-2x.jpg?auto=compress,format&w=1772|||Cryptocurrency Basics: A Beginners Guide (2021 Update ...|||1772 x 1329

The Motley Fools Stock Picks - A Potential Game-Changer

Cryptocurrency, the FULL GUIDE for all South Africans. If you are even somewhat into making money and investing you must have heard about cryptocurrency befo.

https://i.pinimg.com/originals/9f/86/dc/9f86dc2e2035da1c9cd230d6e0a19c93.png|||This Infographics is a brief explanation of the term ...|||1300 x 2125

Coinbase vs. Coinbase Pro: Which Should You Choose?

Find the Deposit button. Once on the portfolio page and under the portfolio button, click the deposit button. Find the Coin you want to transfer. Select the currency type that youd like to deposit to Pro from Coinbase and then enter the desired deposit amount. Click Deposit.

You need to start at your Coinbase account, and find the cryptocurrency you want to transfer and click on Receive. Copy the wallet address generated by Coinbase. Head over to Binance and navigate to Funds > Withdraw Bitcoins. Follow the prompt and copy the Coinbase wallet address in the To field. Conclusion https://casperstats.io/casperstats\_social\_20210814.jpg|||Casper Network Stats | Casper Explorer|||4267 x 4268 Huobi Global, one of the worlds leading digital asset exchanges, recently announced its brand new Primelist

event, offering its users a chance to win a coveted allocation of LOVE tokens upon their listing on January 12, 2022. The sale begins at 13:00 (UTC) on January 12, 2022 and has one public option: Price: 0.0005 U.

https://i0.wp.com/www.cryptocurrencyarmy.com/wp-content/uploads/2019/12/FXR-Chart.png?fit=1539%2C 843&ssl=1||FXR Chart - Cryptocurrency Army||1539 x 843

The latest tweets from @Casper\_Network

MT5 ios/Android - Veracity Markets. MENU MENU. Trading. Trading. At Veracity Markets we offer multiple account types that can match the needs of novice and experienced traders with flexible trading conditions and leverage up to 1:500. Offer a range of over 55 currency pairs on precious metals, energies,

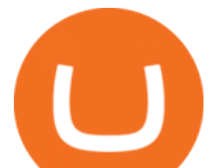

equity indices and individual stocks.

https://innovationincubator.com/wp-content/uploads/2019/10/CryptoUpdate14.jpg||How Cryptocurrency Works Infographic - Muadsetas.info|||1344 x 1920

https://blog.casperlabs.io/content/images/2020/12/BlogImage12102020-notext.jpg|||The Casper Network and Ethereum 2.0|||1920 x 1080

Videos for Huobi+global+coin

https://blog.switchere.com/wp-content/uploads/2020/03/10\_04-1.jpg|||What Is Cryptocurrency: Understandable Explanation for ...|||1920 x 1080

https://brokerchooser.com/uploads/images/broker-reviews/fidelity-review/fidelity-review-desktop-trading-plat form-2.png|||Best brokers for day trading of 2021 in the US|||1342 x 862

A curl tutorial using GitHub's API · GitHub

Rawson has become a star on R/Dogecoin, where he has posted daily screenshots of his Robinhood brokerage account. On Monday, it totaled well over \$700,000, some 1.7 million Dogecoins. One guy on.

/r/dogecoin metrics (Dogecoin)

tastyworks does not provide investment, tax, or legal advice. tastyworks website and brokerage services are not intended for persons of any jurisdiction where tastyworks is not authorized to do business or where such products and other services offered by the Firm would be contrary to the securities regulations, futures regulations or other local laws and regulations of that jurisdiction.

Portfolios Coinbase Pro Help

How To Transfer From Coinbase To Coinbase Pro

Veracity Markets TRADING SOFTWARE Veracity Markets offers MT4 to its clients, MT5 accounts are not available. Demo trading is possible and you can easily open an account when you download their MT4 distribution.

http://2.bp.blogspot.com/\_V1hbANfFpgg/S8-tg8N1BtI/AAAAAAAAAPo/UNhwCtNlYmA/s1600/Casper\_Sc are\_School\_1024x768.jpg|||Top Cartoon Wallpapers: Casper Cartoon Wallpaper|||1024 x 768

https://arbitragepros.com/content/images/2018/12/decentralized.png|||Cryptocurrency decentralization explained - what are the ...|||1696 x 927

https://i.pinimg.com/originals/6e/8b/3c/6e8b3c054b82e833d46129d088dd26cb.png|||Pin by Shelby on Blockchain technology | Cryptocurrency ...|||1280 x 2047

Bitcoin and Cryptocurrency Exchange Huobi Global

https://cryptoviet.com/wp-content/uploads/2021/02/casper-network-la-gi-thong-tin-ve-du-an-casper-network-v a-dong-cspr-2.png|||Casper Network là gì? Thông tin v d án Casper Network và ...|||1660 x 1512

Videos for Different+cryptocurrency+explained

https://www.coinsayfasi.com/wp-content/uploads/2021/05/solona-coin-nedir.jpg|||Solana (SOL) Coin Nedir? Nasl Alnr?|||2560 x 1592

/r/dogecoin metrics (Dogecoin) The most amazing place on reddit! A subreddit for sharing, discussing, hoarding and wow'ing about Dogecoins. The much wow innovative crypto-currency.

tastyworks desktop platform quick guide : tastyworks

As far as the tastyworks platform is concerned, the default beta-weighted symbol is SPY. To learn how to customize your beta-weighted delta, please click here.

https://hackernoon.com/images/55mgLtvwWdf0kHZQ9QMkL4gmWue2-vc3x35mg.jpeg|||Will Casper Network boost Ethereum before ETH 2.0 goes ...|||2400 x 1260

Casper Network

Tastyworks+platform - Image Results

GitHub - apotter303/api-tutorial: Learning RESTful API

https://p.calameoassets.com/210101183559-8ac88181bd5cbe648ddec7951d3bf232/p1.jpg|||Bitcoin And Cryptocurrency Explained / Bitcoin Explained ...|||1600 x 900

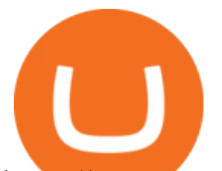

https://www.sarsonfunds.com/wp-content/uploads/2021/05/Casper-Network-Sarson-Funds-Cryptocurrency-Fi nancial-Advisor.png|||Casper Network: Building the Blockchain of the Future ...|||1680 x 945

https://coinclarity.com/wp-content/uploads/2020/07/Screen-Shot-2021-01-04-at-8.45.24-PM.png|||Huobi Global Crypto Exchange Review - Coins, Trading Fees|||2880 x 1640

1. What is a Cryptocurrency? 2. The Three Main Types of Cryptocurrency 2.1. Bitcoin 2.2. Altcoins 2.3. Tokens (for dApps) 3. The Top Cryptocurrencies 3.1. Bitcoin 3.2. Ethereum 3.3. Ripple 3.4. Litecoin 4. Conclusion

https://blog.casperlabs.io/content/images/size/w1378/2020/12/CL-WeeklyUpdate-12222020.jpg|||The Casper Network and Ethereum 2.0|||1378 x 775

Videos for Casper+network

https://bitcoin21.org/wp-content/uploads/2020/07/Types-of-Crypto-Wallets-Explained-2048x1072.jpg|||Types of Crypto Wallets Explained - Bitcoin News|||2048 x 1072

https://i.redd.it/6cb1r6anpkd71.jpg|||The official Casper Token Sale unlock and release schedule ...||1600 x 900

http://www.twoinvesting.com/wp-content/uploads/2017/03/tastyworks-strategy.png|||New tastyworks Options Trading Platform Two Investing|||1714 x 1398

Discover Dogecoin - Buy Dogecoin In 3 Minutes

Metaverse Coin Huobi : Bitcoin does not require Warren .

https://external-preview.redd.it/w2lMwT\_MVctGq5LDMVzFBg5tyNANfdctvD1qXz87FDs.jpg?auto=webp& amp;s=dcabe1bba643bb2c2fbce6c013df561cdb18189d|||Ultimate paper wallet protection : dogecoin|||2904 x 1944

This was an ad was for Dogecoin, the cryptocurrency thats become a favorite of Reddits r/wallstreetbets message board in the wake of Januarys monumental short squeezea communal effort to pump the price of ailing stocks like GameStop, AMC, Nokia, and Blackberry, which resulted in at least one hedge fund bailout. https://toptradereviews.com/wp-content/uploads/2020/01/TastyWorks-Curve-Analysis-Iron-Condor.png|||Tast yWorks Curve Analysis Iron Condor - Top Trade Reviews|||1627 x 890

Coinbase is the entry point for many cryptocurrency holders, but as its users become more crypto-savvy, they are opting to transfer their assets to the more advanced Coinbase Pro. Coinbase is the more simplistic version of the Coinbase Pro exchange and wallet .

https://fanart.tv/fanart/movies/31170/moviebackground/caspers-scare-school-54e1c5a3a67eb.jpg|||Casper's Scare School | Movie fanart | fanart.tv|||1920 x 1080

They are different tokens and you will need to generate an OAuth token to be authorized. Follow the API' instructions at http://developer.github.com/v3/oauth/ under the sections "Non-Web Application Flow & quot; and & quot; Create a new authorization & quot; to become authorized. Note: Use Basic Auth once to create an OAuth2 token http://developer.github.com/v3/oauth/#oauth-authorizations-api.

https://blog.casperlabs.io/content/images/2020/10/Casper\_Roadmap.png|||The State of the Casper Network|||1299 x 1192

r/dogecoin: The most amazing place on reddit! A subreddit for sharing, discussing, hoarding and wow $&\#39$ ;ing about Dogecoins. The much wow innovative

Everything you need to know about Casper Network

Casper Network The first proof-of-stake blockchain built off the Casper CBC specification. The first proof-of-stake blockchain built off the Casper CBC specification.

Dogecoin fans (nicknamed shibes) gathered on the Reddit forum /r/dogecoin. They would tip each other dogecoins for amusing comments. They would tip each other dogecoins for amusing comments.

Understanding the Different Types of Cryptocurrency

Start Your Cryptocurrency Journey Today Huobi Global has a variety of features that make it an ideal place to buy and sell digital assets. Manage Your Assets Trade with up to 5X leverage for spot trading. Credit Card

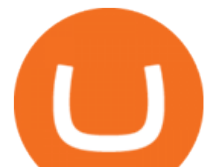

Payments Buy cryptocurrency with your credit card. Secure Storage Client funds are held in dedicated multi-signature

Cryptocurrency Was No. 1 Topic on Reddit in 2021, Dogecoin .

https://i.redd.it/tr8mhgpe32b01.jpg|||Printed of 100 of these and loaded them with 10 Doge each ...|||3024 x 4032

10 Important Cryptocurrencies Other Than Bitcoin. 1. Ethereum (ETH) 2. Litecoin (LTC) 3. Cardano (ADA) 4. Polkadot (DOT) 5. Bitcoin Cash (BCH)

http://cdn.kidscreen.com/wp/wp-content/uploads/2011/09/MOONSCOOP\_Casper.jpg||Broadcasters sign up for more Caspers Scare School ...|||2362 x 1589

Veracity Markets review - 5 things you should know about .

https://images.cointelegraph.com/images/1434\_aHR0cHM6Ly9zMy5jb2ludGVsZWdyYXBoLmNvbS9zdG9y YWdlL3VwbG9hZHMvdmlldy8yNTc2YTUzNjVlYzFhM2RjMzRjMGNlY2NkYTcxYmM5YS5qcGc=.jpg||| Casper: What Will the Upgrade Bring to the Ethereums Network?|||1434 x 955

https://www.twoinvesting.com/wp-content/uploads/2017/03/tastyworks-strategy-1024x835.png|||New tastyworks Options Trading Platform Two Investing|||1024 x 835

https://i1.wp.com/globalcryptoinsider.com/wp-content/uploads/2021/12/1200\_aHR0cHM6Ly9zMy5jb2ludGV sZWdyYXBoLmNvbS91cGxvYWRzLzIwMjEtMTIvMmI2ZjQ4OWQtM2FkNy00YmNjLWFmMjctMTZhZj IwZmY5M2E1LmpwZw.jpg?w=1160&ssl=1|||GameFi apps revived interest in blockchain gaming: Huobi ...|||1160 x 773

Huobi Review 2022 - Accepted Countries, Payment Methods .

Casper network is an L1 general-purpose blockchain similar to Ethereum. It is built on the consensus framework of Proof of. Read More Casper Network News & amp; Guides Trending Coins Metis Token 227.9% \$239.27 Railgun 114.3% \$2.75 Gnosis 22.9% \$551.03 OpenDAO \$0.00000603 Gas DAO \$0.00012001 Splinterlands -8.1% \$0.214622 Sushi 60.4% \$10.27 More Coins

Let us know if these 2 APIs are for transfer between portfolios or not. However, if the API is ok, could you please demonstrate on the url and request payload for the following 2 use cases: If I want to do transfer from profile A to profile B, using  $A\&\#39$ ; API keys (with transfer access) and A.withdrawals (asset, amount, coinbase  $id = B$ )

http://i.imgur.com/swrhlGZ.jpg||Happy Chinese New Year, /r/Dogecoin! : dogecoin||1950 x 2532

github-api-tutorial. ???????? ???? A Quick Tutorial on Building a Simple Web App w/ the GitHub API

Huobi Global Trade Volume, Trade Pairs, and Info CoinGecko

@Casper\_Network Twitter

MT5 PC/MAC - Veracity Markets

Install/Uninstall the tastyworks Desktop Platform (Windows .

GitHub - michaelawyu/api\_tutorial

https://digitacy.com/content/images/2019/09/Casper.png|||Visualizing Ecommerce Website Structures [50M Pages Crawled]|||1920 x 2500

https://blog.casperlabs.io/content/images/2021/02/image--56-.png|||The Casper Highway Consensus Protocol: January 26, 2021 ...|||2000 x 1125

@dogecoin\_r Twitter

Explained: What Are Crypto Airdrops And How Do They Work?

Coinbase and Coinbase Pro differ in fee structures, with Coinbase being more expensive and complicated to understand. Coinbase Pro costs less and uses a maker-taker approach. According to Coinbase .

https://i.redd.it/nyvv2aaa9mg61.jpg|||Would like to add DOGE on Metamask Wallet. Can someone ...|||1125 x 2436

https://blog.shanelee.name/content/images/2017/10/architecture.png|||Kubernetes ingress|||1921 x 1050

The Casper network is built by a team of investors, advisors, and other intelligent persons who possess a deep knowledge of internet-scale computing systems across multiple fields. Mrinal Manohar is the CEO of CasperLabs and ADAPtive Holdings Ltd the parent company.

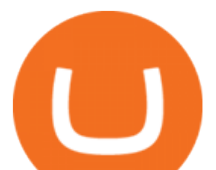

https://www.boostit.net/wp-content/uploads/2017/09/824915.jpg|||Introduction to Bitcoin | Cryptocurrency Explained ...|||1920 x 1080

Casper Network (CSPR) price today, chart, market cap & amp; news.

https://s3.amazonaws.com/cdn.freshdesk.com/data/helpdesk/attachments/production/43038995445/original/W UETAvBl\_QOMS1eVhMTHoD2dOcUw9Au1Fg.png?1555444571|||What is starting day trade buying power? : tastyworks|||1242 x 2208

https://miro.medium.com/max/4656/1\*mzMIXN2JodV2taEBzmUKLg.png|||Build a CRUD Template Using React, Bootstrap, Express ...|||2328 x 1106

At Veracity, we always strive to improve our services and technology for a better trading experience. Please take note of the following changes below:All SEN.

Videos for Tastyworks+platform

Contribute to michaelawyu/api\_tutorial development by creating an account on GitHub.

http://bittrust.s3.amazonaws.com/cryptopay1485451583.png|||Coinbase Send To Wallet Cryptopay Home|||1344 x 868

At Veracity Markets we offer multiple account types that can match the needs. of novice and experienced traders with flexible trading conditions and leverage. up to 1:500. We offer a range of over 55 currency pairs on precious metals, energies, equity indices and individual stocks. Start Trading.

http://bestseniorinformation.com/wp-content/uploads/2021/07/What-is-cryptocurrency.jpg|||Cryptocurrency Easily Explained-What Is It, How Does It ...|||1920 x 1080

https://www.scienceabc.com/wp-content/uploads/2018/01/Different-Currency-System.jpg|||Cryptocurrency Hype: What Is a Cryptocurrency? Why Is It ...|||1024 x 837

https://blogs.unitedexchange.io/wp-content/uploads/2021/02/Cryptocurrency-wallet-for-beginners-guide-stepby-step-2021-3.jpg|||What is cryptocurrency ? everything you need to know ...|||2240 x 1260 https://www.bitcoininsider.org/sites/default/files/field/image/what-is-crypto-post-1.jpg||What is Cryptocurrency? Simple Explanation | Bitcoin Insider|||1920 x 1080 Huobi Global Reveals \$12.68 Million Worth of its Tokens .

*(end of excerpt)*